#### <span id="page-0-0"></span>**Note: This API call is for DOS and Win16 personality only. Use [Family API](http://ftp.osfree.org/doku/doku.php?id=en:docs:fapi) for portability.**

2018/09/07 05:04 · prokushev · [0 Comments](http://ftp.osfree.org/doku/doku.php?id=en:templates:dosint#discussion__section)

# **Int 21H, AH=4AH**

## **Version**

2 and higher

### **Brief**

RESIZE MEMORY BLOCK

# **Family API**

### **Input**

 $AH = 4Ah$  $BX = new size in paragraphs$ ES = segment of block to resize

#### **Return**

```
 CF clear if successful
CF set on error
    AX = error code (07h,08h,09h) (see #01680 at AH=59h/BX=0000h)
   BX = maximum paragraphs available for specified memory block
```
#### **Notes**

under DOS 2.1-6.0, if there is insufficient memory to expand the block as much as requested, the block will be made as large as possible DOS 2.1-6.0 coalesces any free blocks immediately following the block to be resized

#### **See also**

AH=48h,AH=49h,AH=83h

### **Note**

Text based on [Ralf Brown Interrupt List Release 61](http://www.cs.cmu.edu/~ralf/files.html)

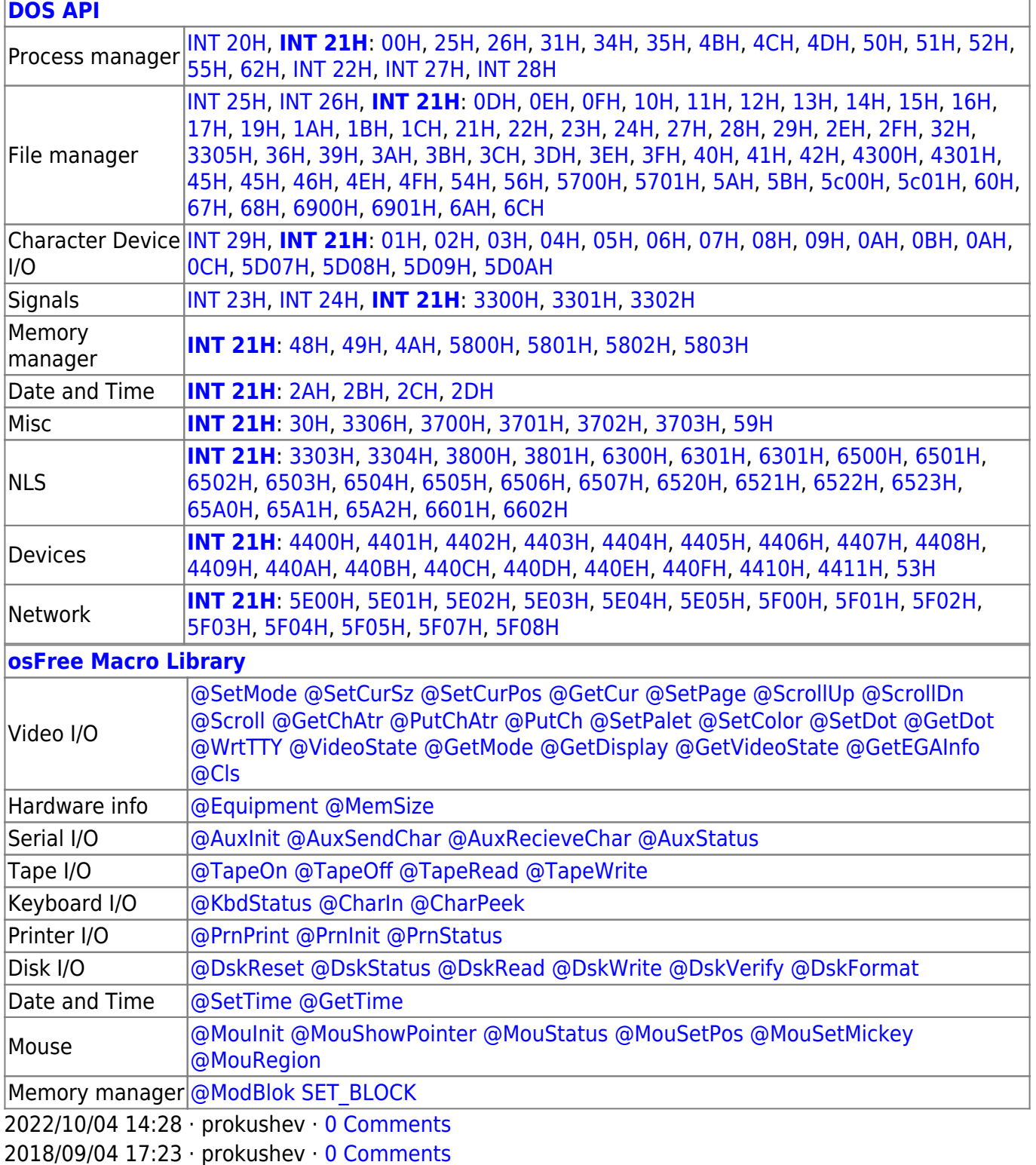

τ.

 $\Box$ 

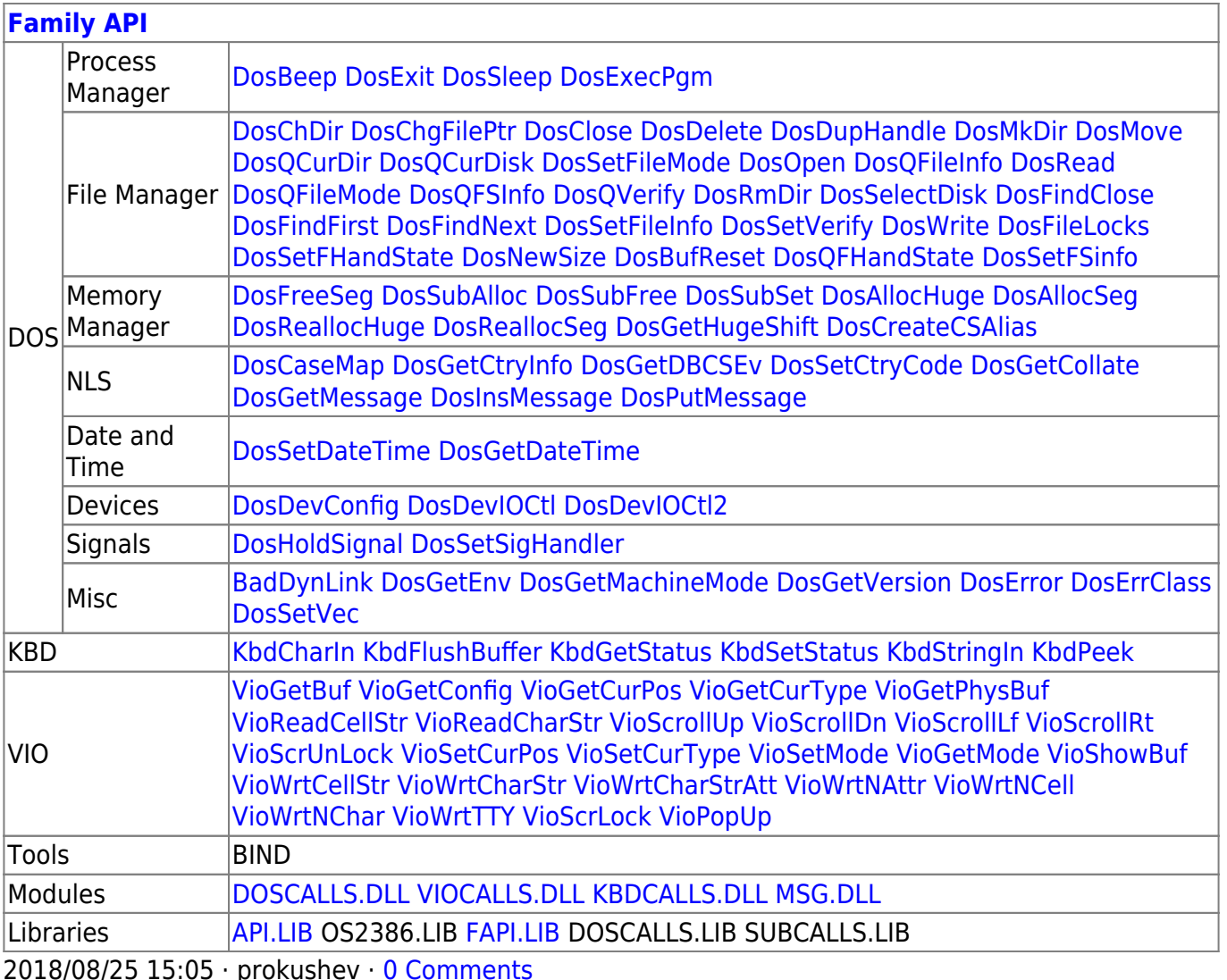

From: http://ftp.osfree.org/doku/ - osFree wiki

Permanent link: http://ftp.osfree.org/doku/doku.php?id=en:docs:dos:api:int21:4a

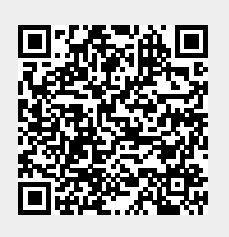

Last update: 2021/05/02 02:20